## **Conky 1.10**

- Objet : conky par l'exemple
- Niveau requis : [débutant,](http://debian-facile.org/tag:debutant?do=showtag&tag=d%C3%A9butant) [avisé](http://debian-facile.org/tag:avise?do=showtag&tag=avis%C3%A9)
- Commentaires : page à piller.
- Débutant, à savoir : [Utiliser GNU/Linux en ligne de commande, tout commence là !.](http://debian-facile.org/doc:systeme:commandes:le_debianiste_qui_papillonne)  $\bullet$

je me propose de faire une liste non-exhaustive des différents conky que j'ai pu éditer. y joindre un preview, le(s) conkyrc(s), ainsi que les scripts utilisés.

vous devrez éditer à votre tour ces fichiers pour les adapter à votre configuration. pour plus d'infos, direction la [page dédiée à conky](http://debian-facile.org/utilisateurs:arpinux:tutos:conky-documentation-integrale) sur le wiki :) .

prenez soin d'éditer les fichiers pour les adapter à votre système

## **Conky lua Horloge, CPU x6 et Disques**

 $\pmb{\times}$ 

[Conky 1.10 - Conky lua Horloge, CPU x6 et Disques](http://debian-facile.org/utilisateurs:jeremix:config:conky-1.10-lua-horloge-cpu-x6-et-disques)

## **Conky lua Horloge, Caps/Num Lock, Mail, Clementine**

 $\pmb{\times}$ 

[Conky 1.10 - Conky lua Horloge, Caps/Num Lock, Mail, Clementine](http://debian-facile.org/utilisateurs:jeremix:config:conky-1.10-lua-horloge-caps-num-lock-mail-clementine)

From: <http://debian-facile.org/> - **Documentation - Wiki**

Permanent link: **<http://debian-facile.org/utilisateurs:jeremix:tutos:mes-conky>**

Last update: **01/11/2020 09:13**

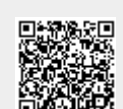